**Calculating Calculating bulk properties properties**  $\textbf{with}$  SFHIngX **-- Session E2** 

Franziska Grzegorzewski Franziska Grzegorzewski

Fritz-Haber-Institut der Max-Planck-Gesellschaft

**July 23th, 2003** 

# **Outline Outline**

## $\blacksquare$  Introduction to SFHIngX

- $\blacksquare$  The program package and file structure
- $\blacksquare$  Set up the parameters for this calculation
- **Exampute the total energy**
- $\blacksquare$  Example run
- e<br>Ma **Determination of bulk properties** 
	- $\blacksquare$  Theoretical lattice constant
	- $\blacksquare$  The Murnaghan Equation of State
	- $\blacksquare$  Convergence tests with respect to cutoff energy and k-point mesh
- **E** Introduction to Session E2

## **Motivation Motivation**

- **How to calculate the bulk properties of a system** → **optimize optimize cutoff energy and k-point mesh E** How to influence the convergence speed & accuracy and the memory demand → **use different different electronic electronic minimization minimizationschemes schemes** $\blacksquare$  How to influence the accuracy of a calculation
	- $\rightarrow$  **use of LDA and GGA functional**

# **Tasks of session E2: Tasks of session E2:**

- $\blacksquare$ Theoretical lattice constant
	- **Example calculation for GaAs with aLat =10.68 Bohr**
	- **4** Calculations for 9.6 11.6 **Bohr, Murnaghan Murnaghan Fit**
- $\blacksquare$ **Convergence test for** Ecut = 6 -35 Ry and LDA/PBE and LDA/PBE
	- **For theoretical lattice constant constant**
	- **For several lattice For several lattice constants, Murnghan fit**
- **E** Convergence for k-point sampling for LDA and PBE
	- **At theoretical lattice constant and for best constant and for best cutoff value cutoff value**
- **Electronic minimization** schemes
	- **Steepest Descent Steepest Descent**
	- **Williams Williams -Soler algorithm**
	- **Damped Joannopoulos Joannopoulos**
	- **All -state -conjugate conjugate gradient gradient**
	- **State -by -state -conjugate conjugate gradient gradient**
- $\blacksquare$ Initialization of trial wave functions and charge density
	- **LCAO - Ansatz**
	- **Random numbers Random numbers**

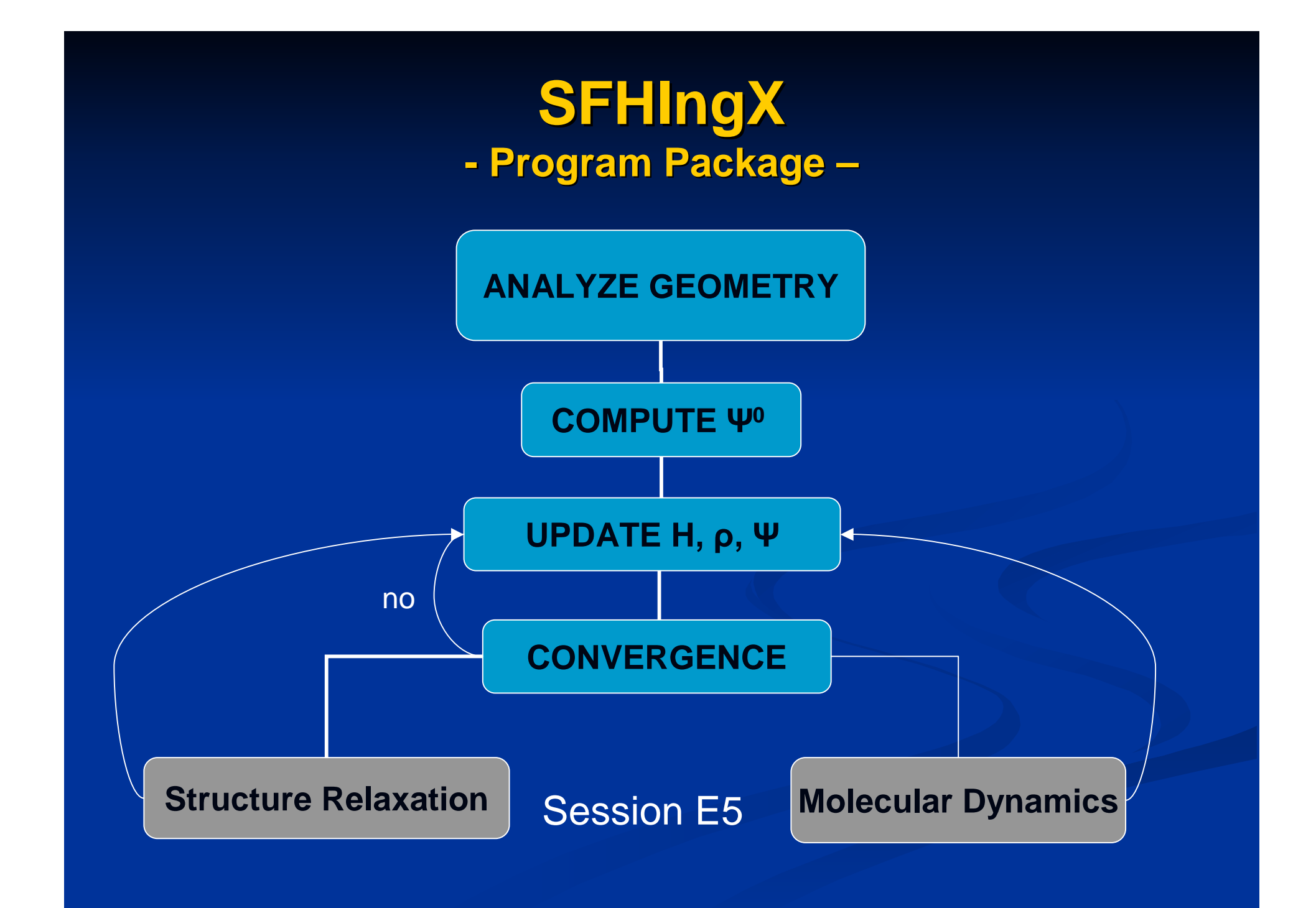

#### **Set up of calculation the input file -**

#### $\blacksquare$  The geometry

 $\blacksquare$  The lattice constant

- $\blacksquare$  The structure
- $\blacksquare$  The species
- **Re Basis** 
	- $\blacksquare$  The cutoff energy
	- The k-point set
- $\blacksquare$  The Hamiltonian
	- $\blacksquare$  The exchange-correlation functional
- $\blacksquare$  The trial wave functions and the initial charge density
- $\blacksquare$  The main loop
	- $\blacksquare$  Different minimization schemes

## **The Crystal Structure of GaAs**

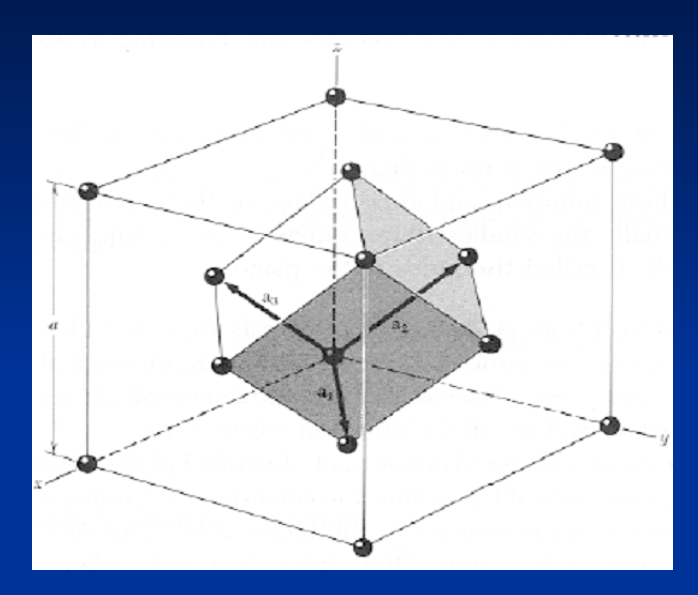

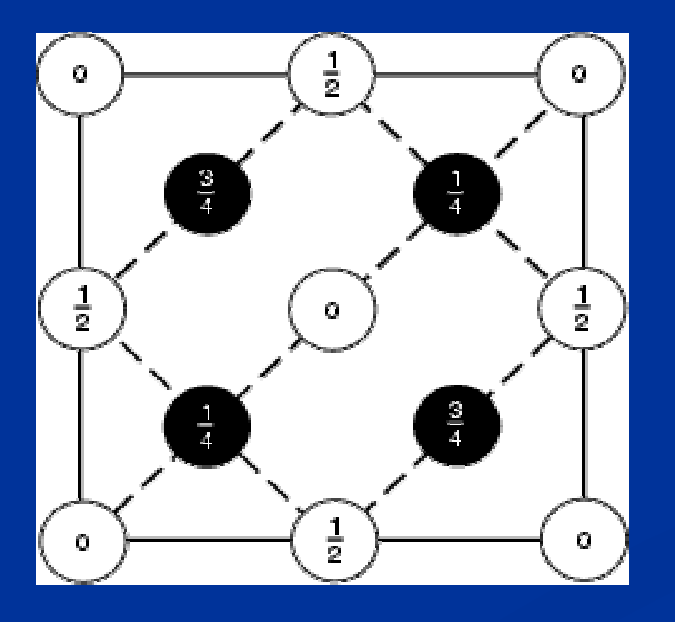

- **Structure = Lattice + Basis**
- $\blacksquare$  Zincblend crystal structure
- $\blacksquare$  Two interpenetrating fcc lattices with 2-atom basis
- $\blacksquare$  2nd fcc displaced by (¼ ¼  $\overline{1/4}$  along body diagonal
- III-IV semiconductor
- $\mathbb{R}^2$ 8 atoms per cubic cell in conventional cell :  $(0,0,0)$ ,  $(0, \frac{1}{2}, \frac{1}{2})$ ,  $(\frac{1}{2}, 0, \frac{1}{2})$ ), ( ½, ½, 0), , ½, 0),  $(\frac{1}{4}, \frac{1}{4}, \frac{1}{4}), (\frac{1}{4}, \frac{3}{4}, \frac{3}{4}), (\frac{3}{4}, \frac{3}{4})$  $\frac{1}{4}$ ,  $\frac{3}{4}$  ),  $\left(\frac{3}{4}$ ,  $\frac{3}{4}$ ,  $\frac{1}{4}$  )

# **Performing Performing a calculation calculation**

#### **- the Structure Structure and Basis of GaAs and Basis of GaAs -**

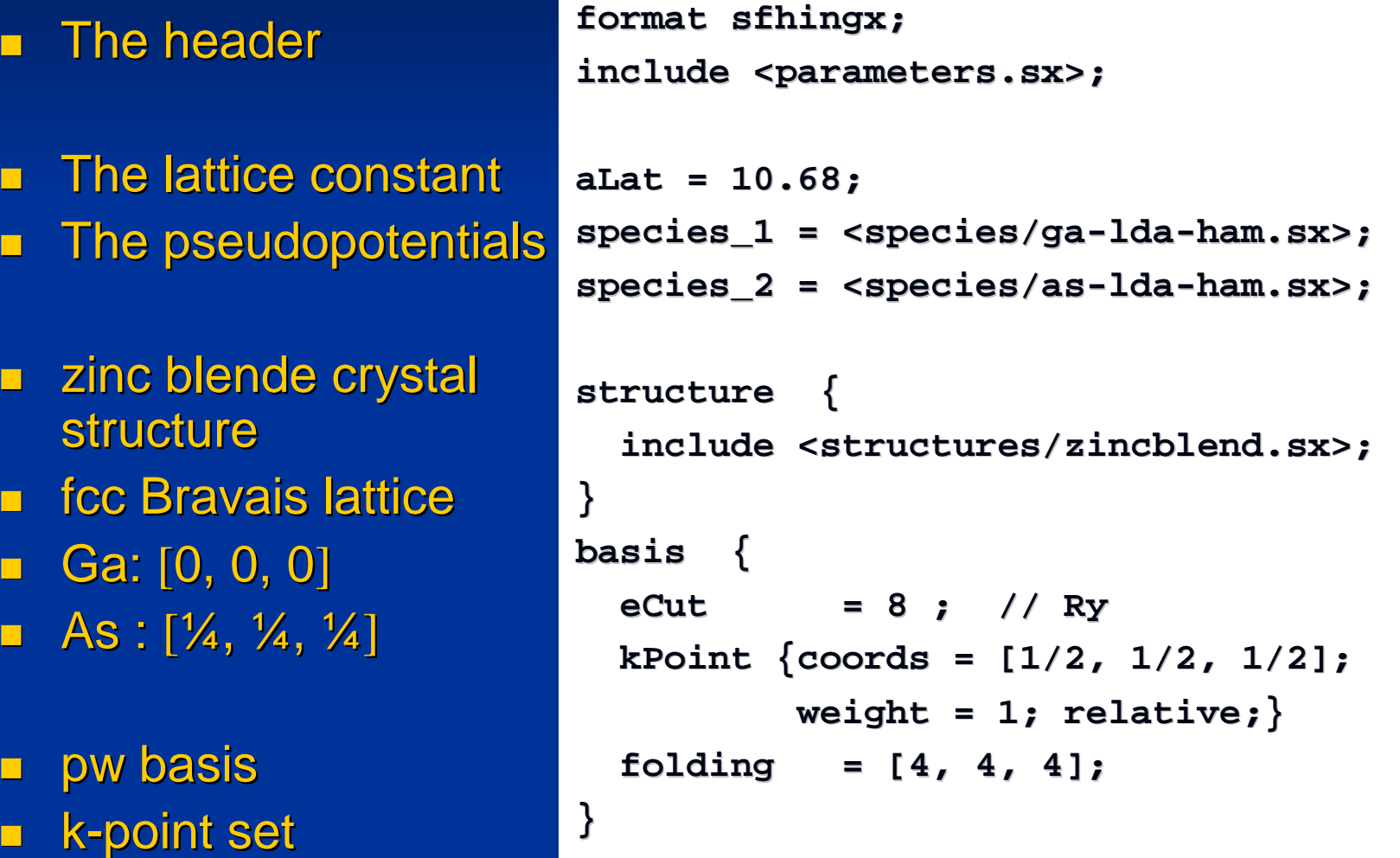

 $\blacksquare$ 

# **Performing Performing a calculation calculation**

 $\blacksquare$  Exchange-correlation: LDA

- $\blacksquare$  $\blacksquare$  Initialization of Ψ: LCAO
- $\blacksquare$ **■** Initialization of ρ: atomic orbitals
- $\blacksquare$ **Electronic** minimization minimization

```
Hamiltonian {
  ekt = 0;
  xc = LDA;
}
initialGuess {
  waves {lcao{maxIt=1;rhoMixing=0.05;}}
   rho {atomicOrbitals;}
}
main {
  CCG {
     maxSteps = 50;
     dEnergy = 1e-06; // Hartree
     printSteps = 5;
        }
}
```
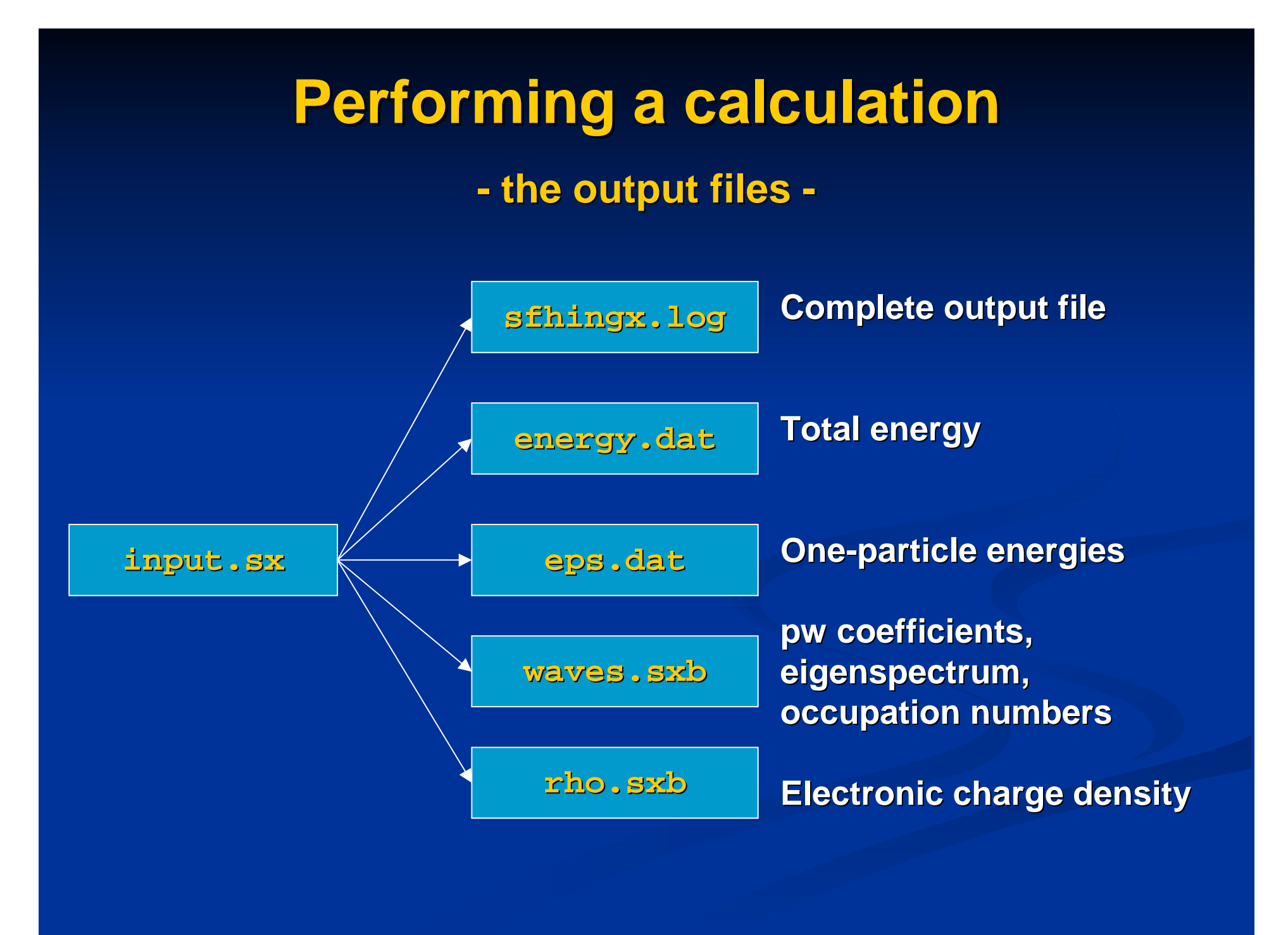

# **Determination of Theoretical Lattice constant**

![](_page_10_Figure_1.jpeg)

- **Compute a series of<br>E<sub>tot</sub> for several lattice**<br>constants  $\blacksquare$
- **Murnaghan Equation**  $\blacksquare$

![](_page_10_Figure_4.jpeg)

**sxmurn** 

$$
E_{\text{tot}}(V) - E_0(V_0) = \frac{B_0 V}{B_0 (B_0 - 1)} \left[ B_0 \left( 1 - \frac{V_0}{V} \right) + \left( \frac{V_0}{V} \right)^{B_0} - 1 \right] =
$$

# **Convergence Convergence test for cutoff energy for GaAs (LDA) for GaAs (LDA)**

![](_page_11_Figure_1.jpeg)

■ aLat=10.42 Bohr, LDA

 $\blacksquare$ 4x4x4 mesh

![](_page_11_Picture_87.jpeg)

## **Convergence tests for Convergence tests for GaAs bulk**

### **LDA, 4x4x4 mesh CCG minimizer**

![](_page_12_Picture_106.jpeg)

[  $14$ Handbook of Chemistry and Physics, ed. By David R. Lide, 76<sup>th</sup> edition, 11995-1996, CRC Press, Inc. (1996)

1

# The k-point mesh for GaAs - (LDA, eCut=10 Ry) -

![](_page_13_Picture_21.jpeg)

![](_page_13_Figure_2.jpeg)

# **Minimization Minimization Methods Methods**

**Iterative Diagonalization**

- •**Steepest Descent**
- •**Williams-Soler**
- •**Damped Joannopoulos**

#### **Direct Set Methods | Conjugate Gradient Approach**

- •**All-state conjugate gradient**
- •**State-by-state conjugate gradient**

# **Session E2 Session E2**

 $\blacksquare$  Calculation of  $\mathsf{E_{tot}}$  of a GaAs bulk within LDA **Setting Setting up the input file**  $\blacksquare$  **Execution of SFHIngX Analyze Analyze of the output files E** Calculation of theoretical lattice constant **k** Calculating a series of  $\mathsf{E_{tot}}$  **Performing Performing a Murnaghan Murnaghan Fit** ■ Convergence tests for eCut and k-point mesh **E** Controlling electronic minimization ■ GGA versus LDA <u>■ Initialization of Ψ and ρ</u>